## 数据占比运算

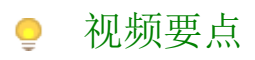

视频为您介绍在仪表板中如何为数据进行占比运算。

## 学习视频

您的浏览器不支持播放此视频。

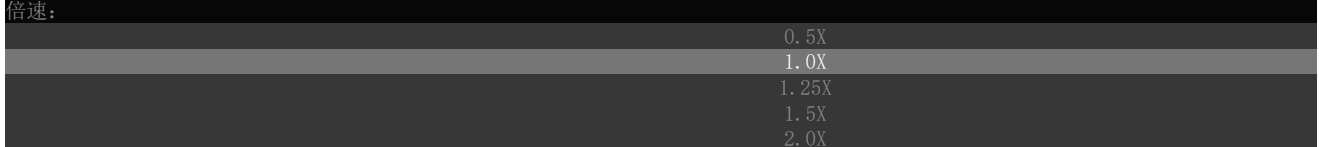